How to Change Text Fields?? Posted by meninadigital - 06 May 2009 14:58

\_\_\_\_\_\_\_\_\_\_\_\_\_\_\_\_\_\_\_\_\_\_\_\_\_\_\_\_\_\_\_\_\_\_\_\_\_

Hello=))

I´d like to know how to change simple fields such as the name of the site, and the menus?

I´m new at Joomla World, but very excited with it!

I also would like to know whats the diference between a plugin and an extension?

Which ones do you advice to have installed?

============================================================================

How to Change Text Fields?? Posted by joomtorial - 06 May 2009 15:13

\_\_\_\_\_\_\_\_\_\_\_\_\_\_\_\_\_\_\_\_\_\_\_\_\_\_\_\_\_\_\_\_\_\_\_\_\_

Hi,

The sitename is changed in the " Global Configuration & quot; of the Joomla administration part. To get there, you go to the administrative part of Joomla > choose the menu on top called: Site and then the submenu > Global Configuration. See picture (click to enlarge).

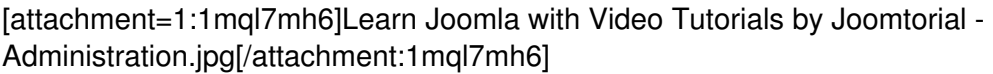

Names of menus you change in the menus themselves: go to the menu & quot; Menu & quot;, there you will most likely find " Main Menu" and some others. Once you have clicked Main Menu, clcik on the link of the menu you want to change. After that you will get into the item itslef and there you can change the name (see picture).

[attachment=0:1mql7mh6]Menu Item\_ [Edit].jpg[/attachment:1mql7mh6]

Both these items you asked are being covered in the 3 1/2 hour video tutorial as well.

As for your third question:

I also would like to know whats the diference between a plugin and an extension?

A plugin IS an extension.

Joomla extensions are a general name for:

components modules plugins templates languages

============================================================================

How to Change Text Fields?? Posted by meninadigital - 06 May 2009 15:26

\_\_\_\_\_\_\_\_\_\_\_\_\_\_\_\_\_\_\_\_\_\_\_\_\_\_\_\_\_\_\_\_\_\_\_\_\_

Maybe I didn't explain myself, but I am using the beez theme that came along with joomla at www.meni nadigital.com

and I want to delete the big name Joomla at the left top corner...and add Menina Digital...I guess this isnt at the global panel..

[=============](http://www.meninadigital.com)===============================================================

How to Change Text Fields?? Posted by joomtorial - 06 May 2009 15:39

\_\_\_\_\_\_\_\_\_\_\_\_\_\_\_\_\_\_\_\_\_\_\_\_\_\_\_\_\_\_\_\_\_\_\_\_\_

Ah I see what you mean. That is indeed not a global configuration setting. That is more part of the template itself. Although easily changed. But, the big BEEZ is part of the picture, so you will need to change the picture. But the "Joomla Accesible Template" can be changed as follows:

With an application like DreamWeaver or another html editor you will need to go to your ftp.

Go to the folder: Your Joomla Root folder > templates > beez and open up index.php

Find:

[code]

## How to Change Text Fields?? Posted by meninadigital - 06 May 2009 18:20

\_\_\_\_\_\_\_\_\_\_\_\_\_\_\_\_\_\_\_\_\_\_\_\_\_\_\_\_\_\_\_\_\_\_\_\_\_

I hope that with one of the rocket themes this is easier once I have no idea how to deal with html...

============================================================================

============================================================================

## How to Change Text Fields?? Posted by joomtorial - 06 May 2009 19:18

\_\_\_\_\_\_\_\_\_\_\_\_\_\_\_\_\_\_\_\_\_\_\_\_\_\_\_\_\_\_\_\_\_\_\_\_\_

Hi,

RocketTheme gives you the original graphic files. In these graphic files you can change the logos as you wish. This doesn't need html experience, although it will need a bit of (just a tiny) experience in the graphic application. But with the forum here and on RocketTheme you should have enough people (and video tutorials) that will help you in succeeding.

When you decide to purchase your RocketTheme template, please use this link: http://www.rocketthem e.com/joomla?xyz=227

============================================================================

How to Change Text Fields?? Posted by meninadigital - 06 May 2009 19:36

\_\_\_\_\_\_\_\_\_\_\_\_\_\_\_\_\_\_\_\_\_\_\_\_\_\_\_\_\_\_\_\_\_\_\_\_\_

Ohhh sorry, just saw this post now, right after I purchased on rocket theme=((((((

Sorry=((((

============================================================================